## **Sourcing Withdrawal & Re-Submit**

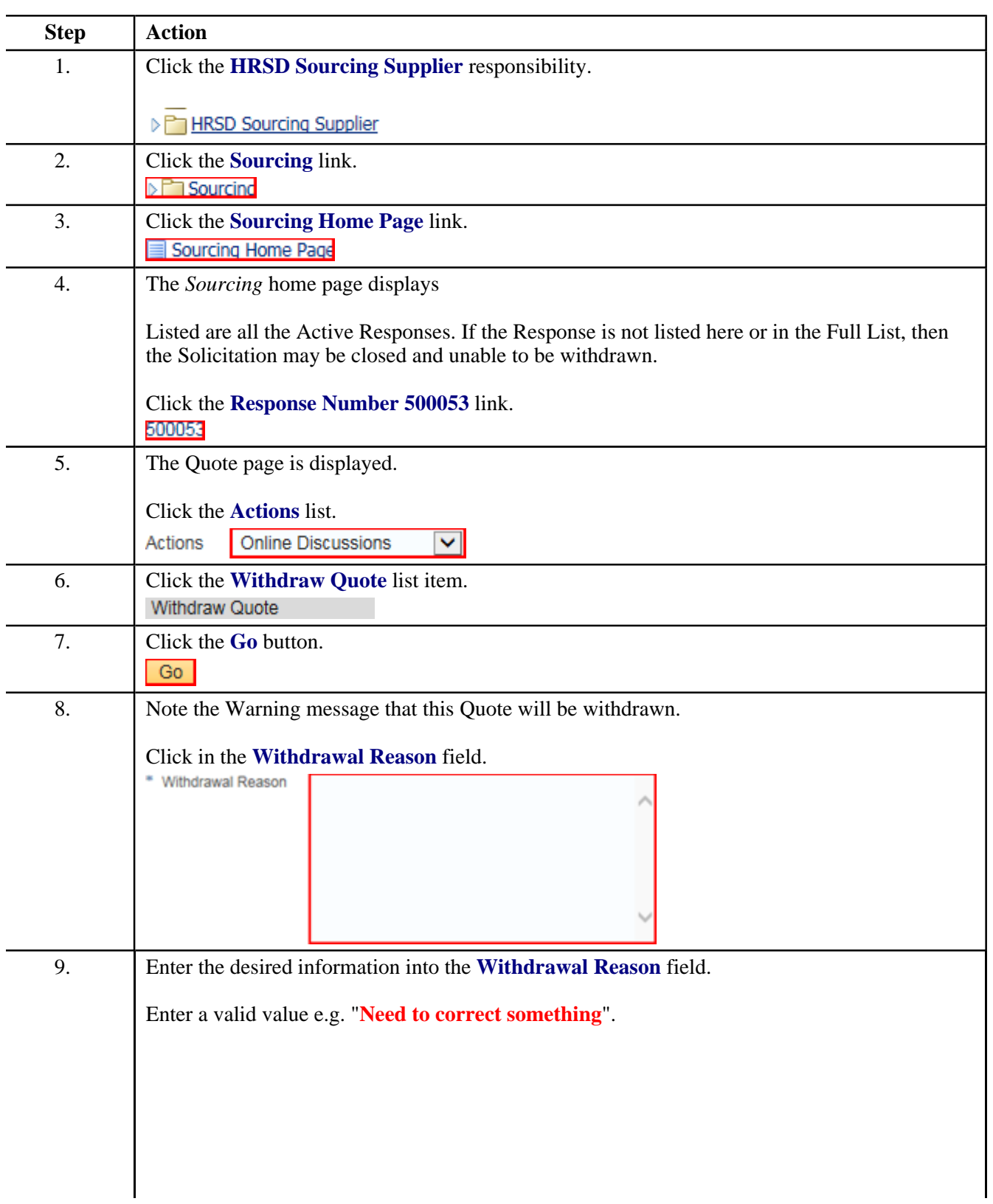

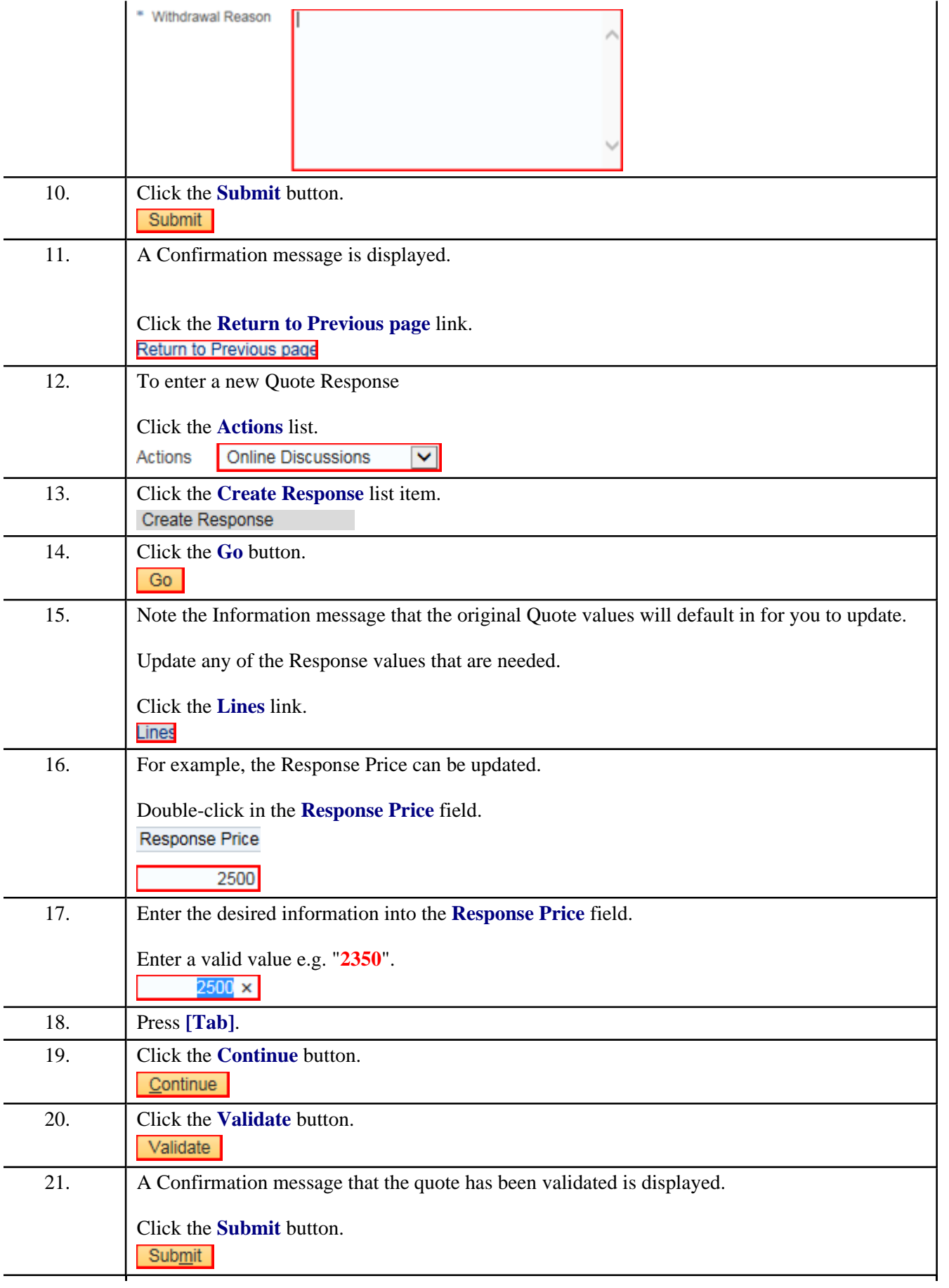

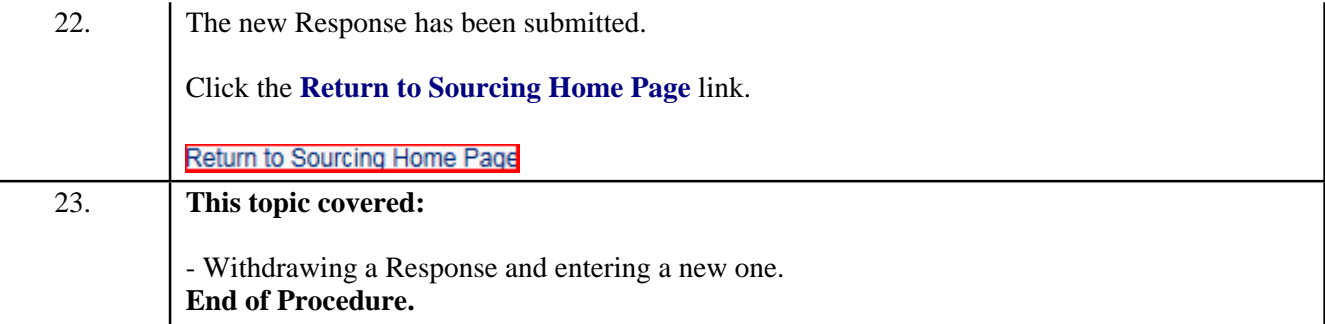